#### *หลักสูตร Autodesk Fusion 360* **CAM 3+2 Axis Milling**

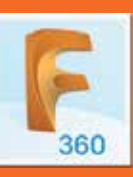

## กำหนดการในการเรียน

### วันที่ 1 เวลา 08.30 – 16.30 น.

<mark>08.30 - 09.00 น.</mark> ล<sub>่</sub>วทะเบียน

- **09.00 10.30 น.** เรียนรู้ Interface, ขันตอนการทำวานขอวโปร **10.30 - 10.45 น. W๊∩IUS∩ 10.45 - 12.00 น.** การกำหนด Coordinate System insu Fusion 360 CAM Milling<br>ພັດເບຣດ
	- การกำหนดจด Origin ของ Model การสร้าง Stock Model การสร้าง Tool Library การสร้าง Tool IIUU New Mill Tool ้การเลือกใช้เครื่องมือจับยึกมีกกัก Holder
- **12.00 13.00 น.** พักรับประทานอาหาร
- **13.00 14.30 น.** Fusion 360 CAM Tool Orientation ้การใช้คำสั่ว Face, การใช้คำสั่ว Drill
- **14.30 14.45 น. ພັ∩**IUS∩
- **14.45 16.00 น.** การ(ชิคำสัง 2D Adaptive ้การใช้คำสั่ง 2D Pocket ้การใช้คำสั่ง 2D Contour
- **16.00 16.30 น.** สรุปการอบรม ตอบคำถามและปัญหาต่าวๆ

## วันที่ 2 เวลา 08.30 – 16.30 น.

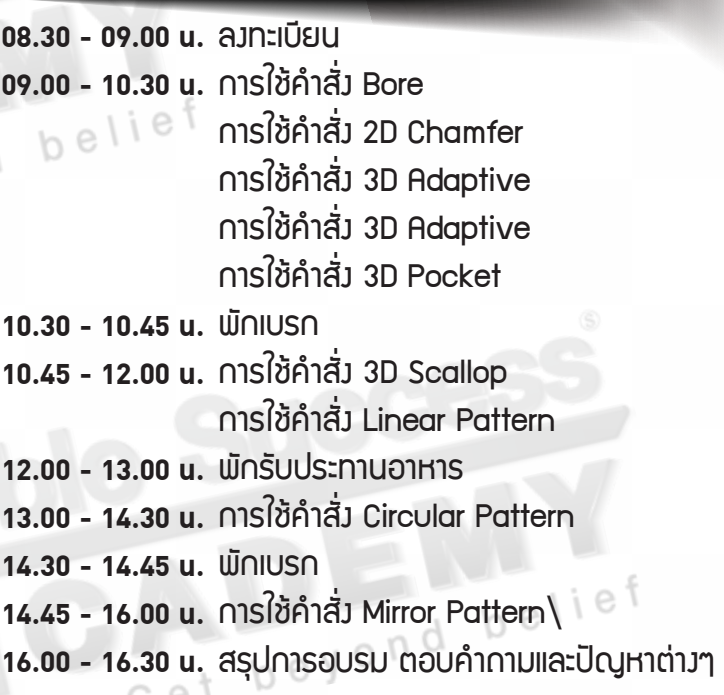

**Phone: 02 101 9244** 

**E-Mail: info@ablesuccess.co.th**

**Website: www.ablesacademy.com**

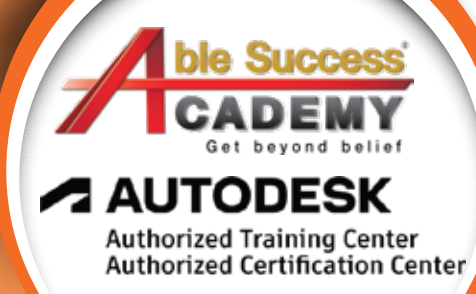

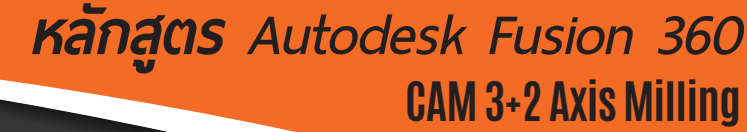

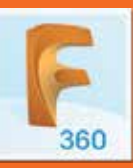

# กำหนดการในการเรียน

#### วันที่ 3 เวลา 08.30 – 16.30 น.

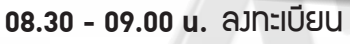

<mark>09.00 - 10.30 น.</mark> ทดลองไซ้ Program CAM ด้วย Fusion 360 CAM จากโมเดลตัวอย่าง การใช้คำสั่ง Simulation การ Post Process เพื่อนำ G-Code ไปใช้ให้ตรงกับ Control ของเครื่อง CNC การดาวน์โหลด Post เพิ่มเติมจากเว็ปไซต์ Autodesk ้การจำลองการทำงานของเครื่อง CNC ก่อนนำ Program ไปใช้งาน **10.30 - 10.45 น. ພັ∩**IUS∩ <mark>10.45 - 12.00 น.</mark> เตรียมชินวานเพื่อใช้ไนการทดลอว าตรียมดอกกัดตามโปรแกรม Setup ดอกกัด **12.00 - 13.00 น.** พักรับประทานอาหาร **13.00 - 14.30 น. Setup Tool เข้าเครือว CNC** โหลด Program เข้าเครื่อง CNC Get beyond belief **14.30 - 14.45 น. ພັ∩**IUS∩ <mark>14.45 - 16.00 น.</mark> ทดลองกัดงานและแก้ไขปัญหาต่าง ๆ 16.00 - 16.30 น. สรุปการอบรม ตอบคำถามและปัญหาต่า*ง*ๆ นิเริ่มอบประกาศนียบัตรของ Autodesk

# **Phone: 02 101 9244**

**E-Mail: info@ablesuccess.co.th**

**Website: www.ablesacademy.com**

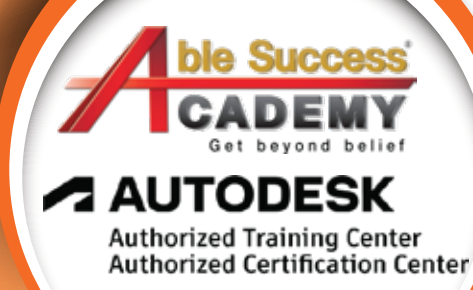